## Examcollection

<http://www.ipass4sure.com/examcollection.htm>

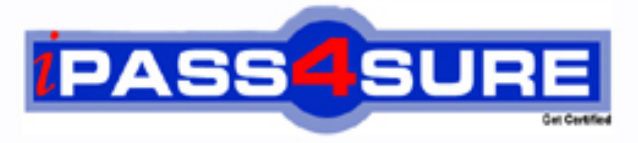

http://www.ipass4sure.com

# **9A0-079**

**ADOBE** Adobe@ RoboHelp@ 7 ACE Exam

**http://www.ipass4sure.com/exams.asp?examcode=9A0-079**

**The 9A0-079 practice exam is written and formatted by Certified Senior IT Professionals working in today's prospering companies and data centers all over the world! The 9A0-079 Practice Test covers all the exam topics and objectives and will prepare you for success quickly and efficiently. The 9A0-079 exam is very challenging, but with our 9A0-079 questions and answers practice exam, you can feel confident in obtaining your success on the 9A0-079 exam on your FIRST TRY!**

**ADOBE 9A0-079 Exam Features**

- **Detailed questions and answers for 9A0-079 exam**
- **Try a demo before buying any ADOBE exam**
- **9A0-079 questions and answers, updated regularly**
- **Verified 9A0-079 answers by Experts and bear almost 100% accuracy**
- **9A0-079 tested and verified before publishing**
- **9A0-079 examcollection vce questions with exhibits**
- **9A0-079 same questions as real exam with multiple choice options**

**Acquiring ADOBE certifications are becoming a huge task in the field of I.T. More over these exams like 9A0-079 exam are now continuously updating and accepting this challenge is itself a task. This 9A0-079 test is an important part of ADOBE certifications. We have the resources to prepare you for this. The 9A0-079 exam is essential and core part of ADOBE certifications and once you clear the exam you will be able to solve the real life problems yourself.Want to take advantage of the Real 9A0-079 Test and save time and money while developing your skills to pass your ADOBE 9A0-079 Exam? Let us help you climb that ladder of success and pass your 9A0-079 now!**

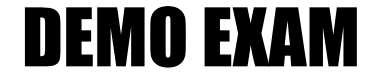

#### For Full Version visit

<http://www.ipass4sure.com/allexams.asp>

#### **QUESTION:** 1

Which command should you choose to show user defined variables as green text in the Design Editor?

A. View  $>$  Show  $>$  Positioning B. View  $>$  Show  $>$  Tag List C. View > Show > Fields D. View > Show > Conditional Areas E. View  $>$  Show  $>$  Glyphs

**Answer:** C

#### **QUESTION:** 2

Which is the file name extension of a Snippet?

A. XPJ B. HTS C. CHM D. CSS

#### **Answer:** B

#### **QUESTION:** 3

To which item can a user defined variables be assigned?

A. glossary term B. cascading style sheet C. image map D. table of contents book

#### **Answer:** D

#### **QUESTION:** 4

Which item may be included in a snippet?

A. bookmarks B. tables C. header

D. footer

#### **Answer:** B

#### **QUESTION:** 5

You are using the Printed Documentation Single Source Layout to create an MS Word document. You want to insure that Glossary hotspot expanding text is shown in the resulting document. What should you do?

A. click the Advanced button of the Printed Documentation Dialog box > Select Include glossary text from Advanced Options dialog box and click OK

B. select the project's Glossary from the dropdown list of the Printed Documentation Dialog box

C. choose Tools > Glossary Hotspot Wizard > select Automatically add definitions for all topics and click Finish

D. click the Advanced button of the Printed Documentation Dialog box > Select Include expanding text from Advanced Options dialog box and click OK

#### **Answer:** A

#### **QUESTION:** 6

Your project deliverable is a file with the extension CHM. Which Single Source Layout would you choose?

A. WebHelp B. WebHelp Pro C. FlashHelp D. MS HTML Help

#### **Answer:** D

#### **QUESTION:** 7

You have been asked to change the name of the Start page that is created when you generate your Help. What should you do?

A. Show the Properties of the Single Source Layout and select the Start page from the Default topic area of the Option dialog box.

B. Show the Properties of the Single Source Layout and type the name of the new Start page into the Output Folder and Start Page area of the Option dialog box.

C. After generating the project, minimize or close RoboHelp. Then, using Windows Explorer, open the output folder, find the existing Start page and rename it (you can right-click the file and choose Rename).

D. Show the Properties of the Single Source Layout and edit the name of the Start page on the Skin Editor.

#### **Answer:** B

#### **QUESTION:** 8

You are generating a PDF document from the Printed Documentation General dialog box. It is important that readers can access and jump to cross references in the output file. Which should you select from the Adobe PDF Settings dialog box?

- A. attach source file to Adobe PDF
- B. add bookmarks to Adobe PDF
- C. add links to Adobe PDF
- D. enable accessibility and reflow with Tagged PDF.

#### **Answer:** B

#### **QUESTION:** 9

You want to have the option to include or exclude content from your output. What should you do before you generate the project?

- A. select content and apply a snippet from the right click menu.
- B. select content and apply conditional build tag from the right click menu.
- C. select content and apply a user defined variable from the right click menu.
- D. select content and apply an index keyword from the right click menu.

#### **Answer:** B

#### **QUESTION:** 10

You have created two conditional build tags (Print and Online) and assigned them to content and topics. When you generate WebHelp, you create a conditional build tag expression and select the Print tag. Which will occur?

- A. the output will include all topics and content that has the Print tag assigned.
- B. the output will exclude all topics and content that has the Online tag assigned.
- C. the output will exclude all topics and content that has the Print tag assigned.

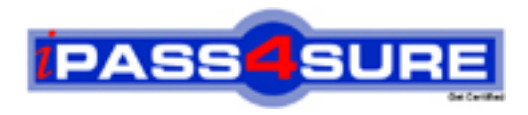

### **Pass4sure Certification Exam Features;**

- Pass4sure offers over **2500** Certification exams for professionals.
- More than **98,800** Satisfied Customers Worldwide.
- Average **99.8%** Success Rate.
- Over **120** Global Certification Vendors Covered.
- Services of Professional & Certified Experts available via support.
- Free 90 days updates to match real exam scenarios.
- Instant Download Access! No Setup required.
- Price as low as \$19, which is 80% more cost effective than others.
- Verified answers researched by industry experts.
- Study Material **updated** on regular basis.
- Questions / Answers are downloadable in **PDF** format.
- Mobile Device Supported (Android, iPhone, iPod, iPad)
- No authorization code required to open exam.
- **Portable** anywhere.
- *Guaranteed Success*.
- **Fast, helpful support 24x7.**

View list of All certification exams offered; http://www.ipass4sure[.com/allexams.as](http://www.ipass4sure.com/allexams.asp)p

View list of All Study Guides (SG); http://www.ipass4sure[.com/study-guides.asp](http://www.ipass4sure.com/study-guides.asp)

View list of All Audio Exams (AE); http://www.ipass4sure[.com/audio-exams.asp](http://www.ipass4sure.com/audio-exams.asp)

Download Any Certication Exam DEMO. http://www.ipass4sure[.com/samples.asp](http://www.ipass4sure.com/samples.asp)

To purchase Full version of exam click below; [http://www.](http://www.ipass4sure.com/allexams.asp)ipass4sure.com/allexams.asp

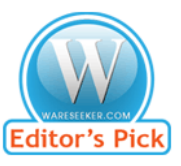

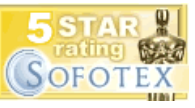

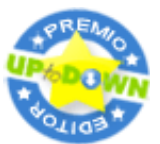

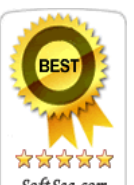

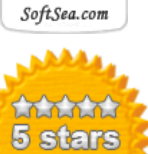

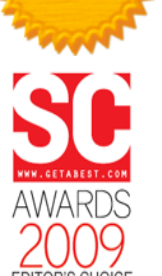

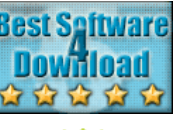

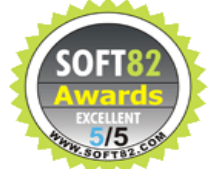

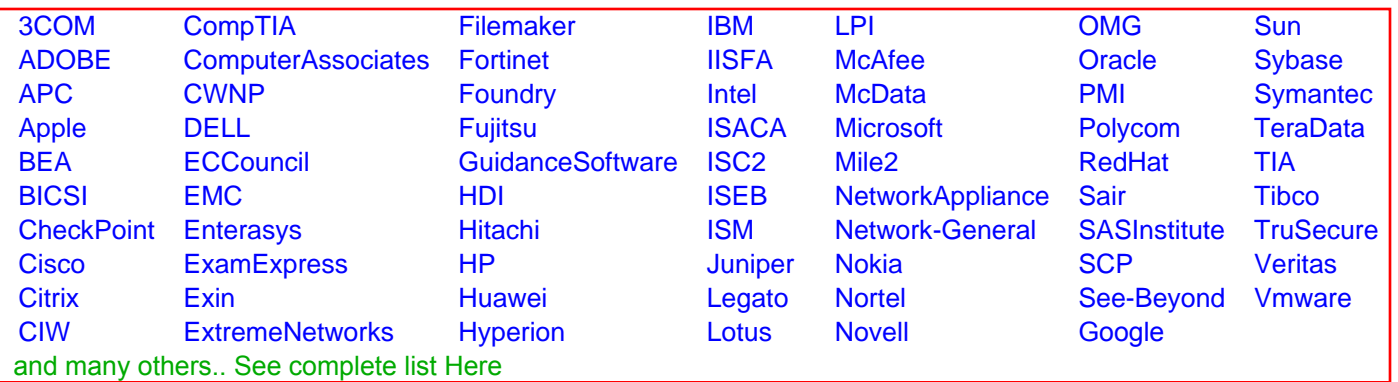

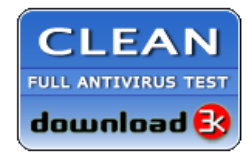

**Editor's Review EXCELLENT** 含含含含 SOFTPEDIA<sup>®</sup>

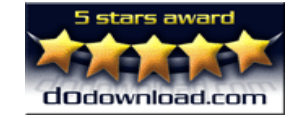

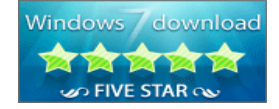

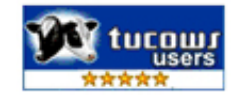